| Name | Period | Date |  |
|------|--------|------|--|
|------|--------|------|--|

## Integrating Applications Lesson

## **Challenge Yourself Project 11 Objects of Study**

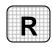

**Directions:** After you have finished your project, determine whether you have completed the criteria listed in the left column. Fill in the checklist in the shaded columns below and then turn the rubric in to your teacher along with your project.

|                                                                                          | <b>Student Checklist</b> |                  | Teacher Evaluation |
|------------------------------------------------------------------------------------------|--------------------------|------------------|--------------------|
| Criteria                                                                                 | Completed                | Not<br>Completed | Comments           |
| Created a Word document that contains letterhead                                         |                          |                  |                    |
| Created Excel workbooks named<br>Link and Embed                                          |                          |                  |                    |
| Inserted the letterhead as a linked object into the <i>Link</i> workbook                 |                          |                  |                    |
| Inserted the letterhead as an embedded object into the <i>Embed</i> workbook             |                          |                  |                    |
| Saved and closed both workbooks                                                          |                          |                  |                    |
| Opened the letterhead's source file and changed the phone number                         |                          |                  |                    |
| Saved the letterhead's source file                                                       |                          |                  |                    |
| Reopened both Excel workbooks                                                            |                          |                  |                    |
| In the Word document,<br>described what happened when<br>you opened both workbooks       |                          |                  |                    |
| Described how the files were different and explained why you thought they were different |                          |                  |                    |
| Saved your Word and Excel files as i2rev-[your first initial and last name]11            |                          |                  |                    |